## **ECE 463: Homework #8**

Linear Observers. Due Monday March 20th Please submit as a hard copy, emai Ito jacob.glower@ndsu.edu, or submit on BlackBoard

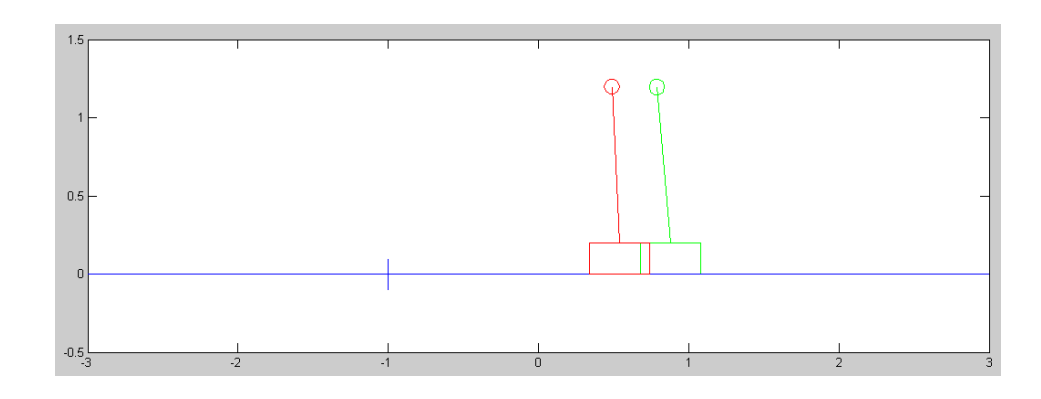

Cart and Pendulum from homework #4 with a state estimator (green)

Use the dynamics for the cart and pendulum from homework set #4

$$
s\left[\begin{array}{c} x \\ \theta \\ \dot{x} \\ \dot{\theta} \end{array}\right] = \left[\begin{array}{rrr} 0 & 0 & 1 & 0 \\ 0 & 0 & 0 & 1 \\ 0 & -29.4 & 0 & 0 \\ 0 & 26.133 & 0 & 0 \end{array}\right] \left[\begin{array}{c} x \\ \theta \\ \dot{x} \\ \dot{\theta} \end{array}\right] + \left[\begin{array}{c} 0 \\ 0 \\ 1 \\ -0.667 \end{array}\right] F
$$

1) Design a full-state feedback control law of the form

$$
U = F = K_r R - K_x X
$$

so that the closed-loop system has

- A 2% settling time of 8 seconds, and
- 5% overshoot for a step input.

Plot the step response of the linarized system in Matlab.

Assume you can only measure the cart position and beam angle.

```
\geq A = [0,0,1,0;0,0,0,1;0,-29.4,0,0;0,26.133,0,0]
```

```
\begin{matrix} 0 & 0 & 1.0000 & 0 \\ 0 & 0 & 1.0000 & 0 \\ 0 & 0 & 0 & 1.0000 \end{matrix}\begin{array}{ccccccccc}\n0 & & & 0 & & & 0 & & 1.0000 \\
0 & -29.4000 & & & 0 & & 0 \\
0 & 26.1330 & & & 0 & & 0\n\end{array}0 \t -29.4000 \t 0 \t 0<br>0 26.1330 0 0
                    26.1330
>> B = [0; 0; 1; -0.667] 0
               \,0 1.0000
      -0.6670
>> Kx = ppl(A, B, [-0.5+j*0.525, -0.5-j*0.525, -3,-4])
Kx = -0.9669 -69.9034 -2.4036 -15.5976
```

```
>> C = [1, 0, 0, 0];>> DC = -C*inv(A - B*Kx)*BDC = -1.0342>> Kr = 1/DCKr = -0.9669
```
## Plot the step response

```
>> t = [0:0.01:12]';
>> G = ss(A - B*Kx, B*Kr, C, 0);>> y = step(G, t);> plot(t, y, t, 0*y+1, 'm--');
>> xlabel('Time (seconds)');
```
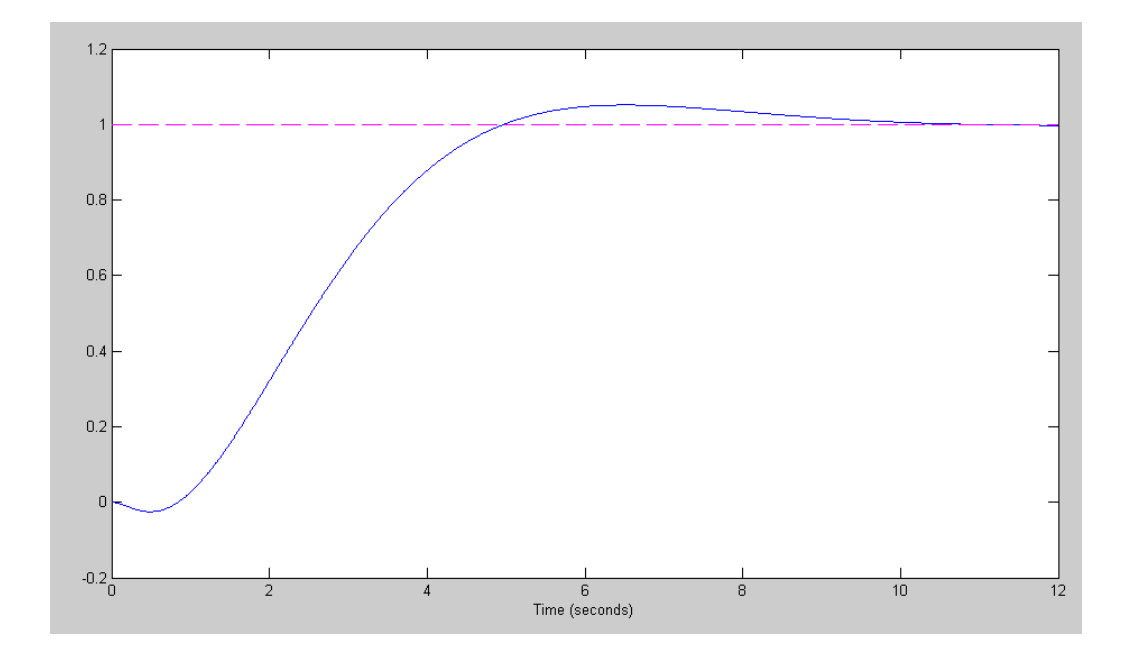

2) Design a full-order observer to estimate all four states so that the observer is 2-5 times faster than the plant. You may use either cart position or beam angle (or both) as measurements.

It isn't observable from cart angle, so use position

```
>> H = ppl(A', C', [-2, -3, -4, -5])'
   14.0000
   -21.8571
   90.6000
   -96.7224
\gg eig(A - H*C)
    -2.0000
    -3.0000
    -5.0000
    -4.0000
```
3) Give the state-space model of the closde loop system using the actual states:

$$
U = F = K_r R - K_x X
$$

and plot the step response with initial conditions of

$$
X(0) = [0, 0, 0, 0]'
$$
  $X_{\text{observer}}(0) = [0.1, 0.1, 0.1, 0.1]'$ 

(note: use the function step3)

$$
\begin{bmatrix} S X \\ S X_e \end{bmatrix} = \begin{bmatrix} A-BK_x & 0 \\ HC-BK_x & A-HC \end{bmatrix} \begin{bmatrix} X \\ X_e \end{bmatrix} + \begin{bmatrix} BK_r \\ BK_r \end{bmatrix} R
$$

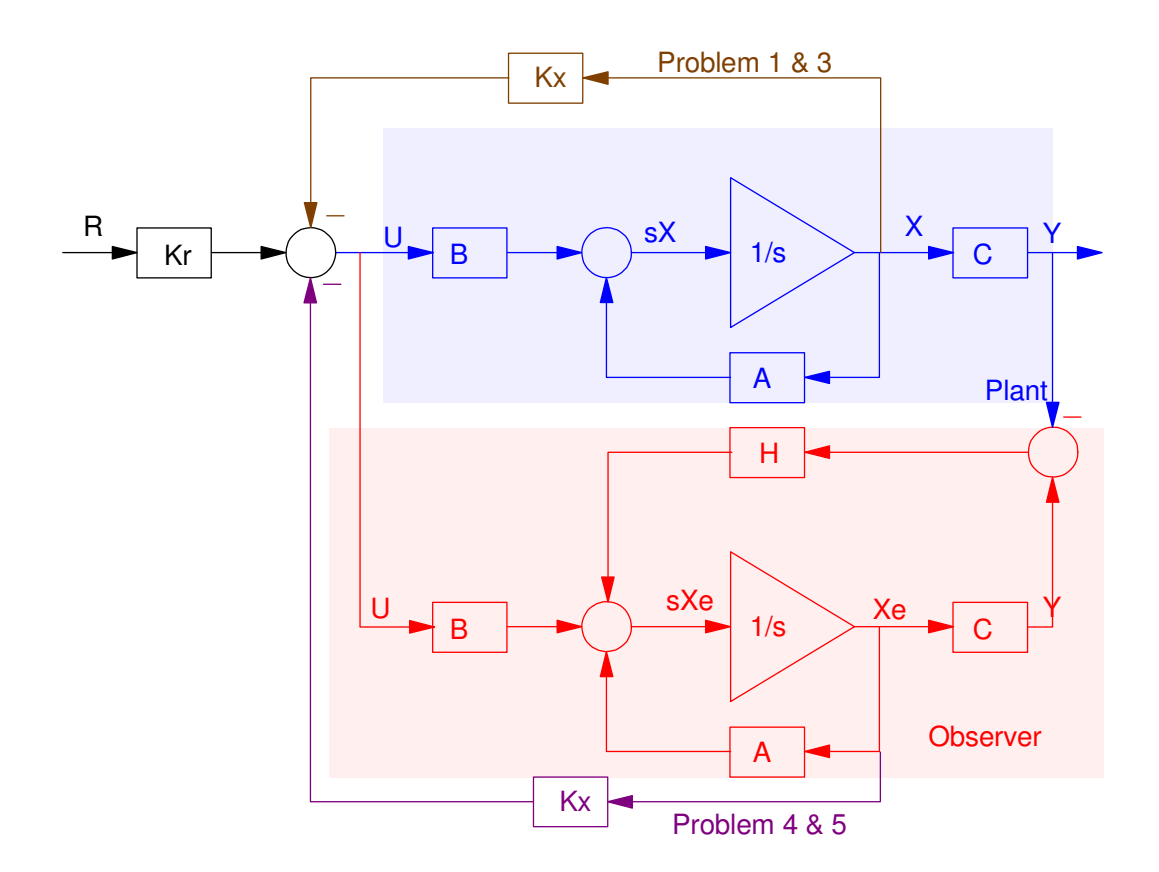

>> A8 =  $[A-B*Kx, zeros(4,4)$ ;  $H*C - B*Kx, A-H*C]$ 

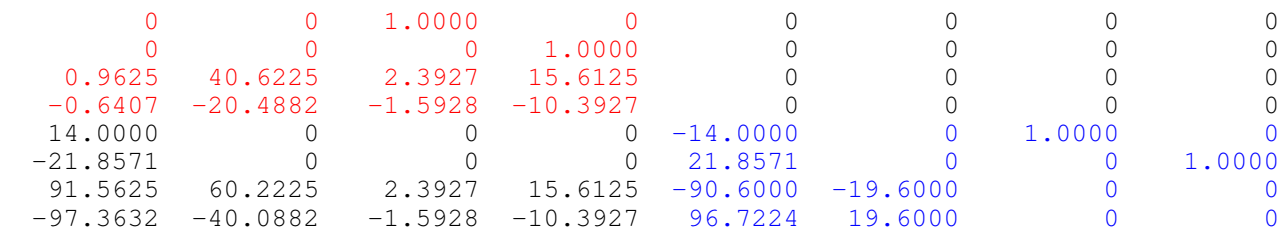

>> eig(A8) -5.0000 -0.5000 + 0.5250i  $-0.5000 - 0.5250i$  -2.0000 -4.0000 -4.0000 -3.0000 -3.0000

note: It's stable (good)

Poles are at eig $(A - B Kx)$  and eig $(A - HC)$  (also good)

>> B8r = [B\*Kr ; B\*Kr] 0 0 -0.9625 0.6407 0 0 -0.9625 0.6407 >> C8 = [1,0,0,0,0,0,0,0;0,0,0,0,1,0,0,0]  $\begin{array}{ccccccccccc}\n1 & 0 & 0 & 0 & 0 & 0 & 0 & 0 \\
0 & 0 & 0 & 0 & 1 & 0 & 0 & 0\n\end{array}$  0 0 0 0 1 0 0 0  $>>$  D8 = [0;0] 0 0 >> X0 = [0;0;0;0;0.1;0.1;0.1;0.1] 0 0 0 0 0.1000 0.1000 0.1000 0.1000  $\Rightarrow$  t =  $[0:0.01:12]'$ ; >> R =  $0*t + 1;$ >> y = step3(A8, B8r, C8, D8, t, X0, R); >> plot(t,y,t,0\*y+1,'m--'); >> xlabel('Time (seconds)');

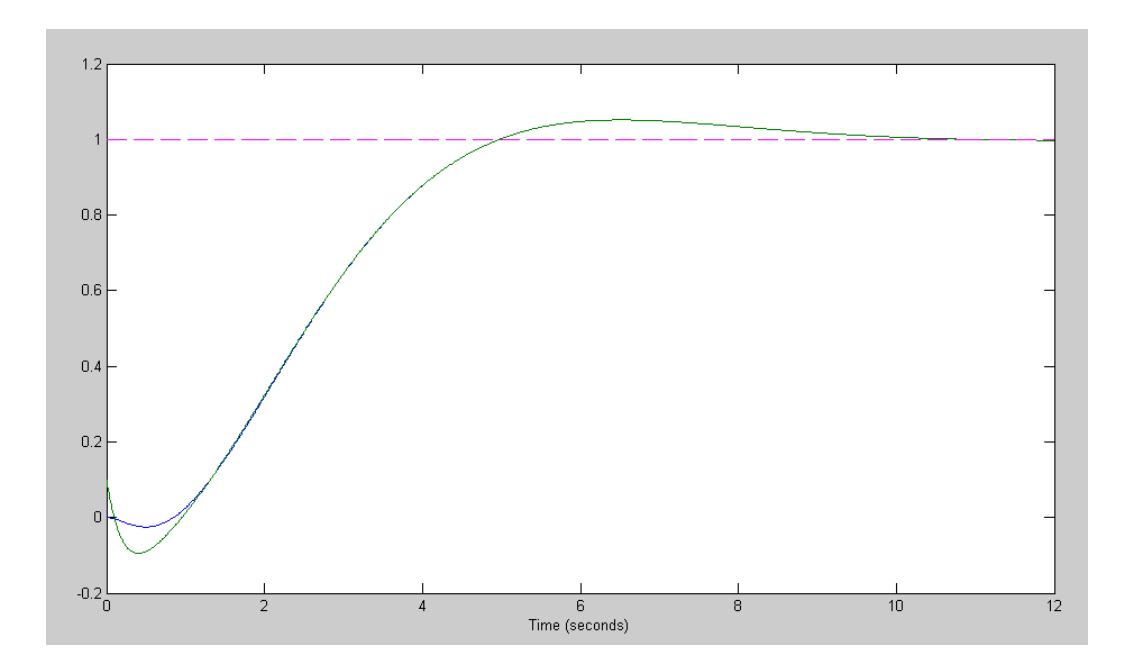

Step response of the plant & observer Feedback uses the plant's states

4) Give the state-space model of the closed loop system using the state estimates:

$$
U = K_r R - K_x X_{\text{observer}}
$$

and plot the step response with initial conditions of

$$
X(0) = [0, 0, 0, 0]'
$$

$$
X_{\text{observer}}(0) = [0.1, 0.1, 0.1, 0.1]'
$$

$$
\begin{bmatrix} S X \\ S X_e \end{bmatrix} = \begin{bmatrix} A & -B K_x \\ H C & A - B K_x - H C \end{bmatrix} \begin{bmatrix} X \\ X_e \end{bmatrix} + \begin{bmatrix} B K_r \\ B K_r \end{bmatrix} R
$$

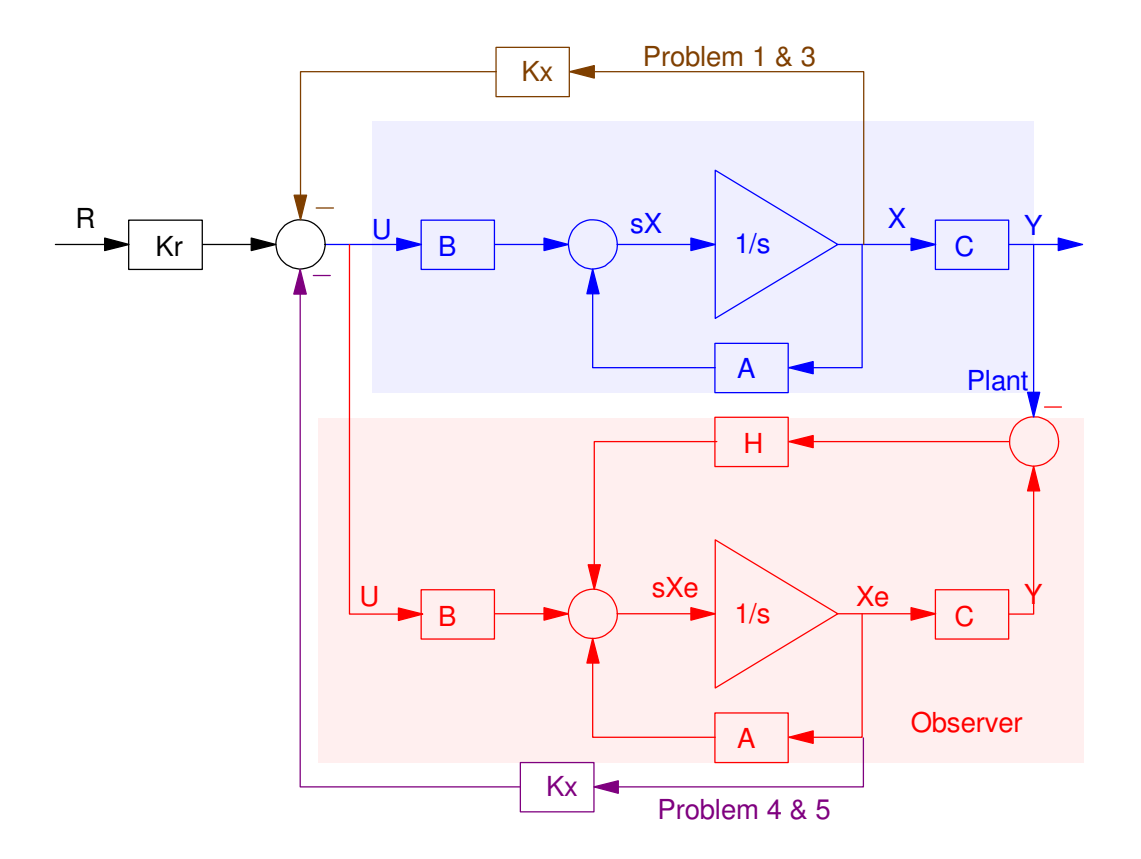

>> A8 =  $[A, -B*Kx; H*C, A-B*Kx-H*C]$ 

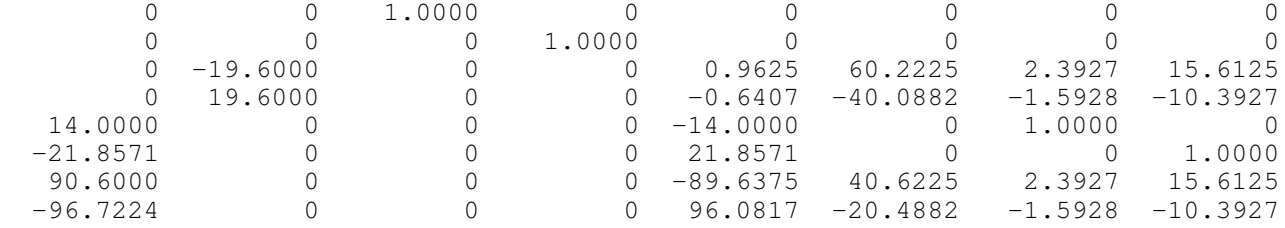

>> eig(A8) -0.5000 + 0.5250i  $-0.5000 - 0.5250i$  -2.0000 -5.0000 -3.0000 + 0.0000i -3.0000 - 0.0000i -4.0000 + 0.0000i  $-4.0000 - 0.0000i$ 

Stable with poles at the correct location - looks like A8 was put together correctly

```
\Rightarrow B8 = [B*Kr ; B*Kr]
            0
            0
    -0.9625
      0.6407
            0
           \,0 -0.9625
      0.6407
>> CB = [1, 0, 0, 0, 0, 0, 0, 0, 0, 0, 0, 0, 0, 1, 0, 0, 0]\begin{array}{cccccccccccccccccc} 1 & 0 & 0 & 0 & 0 & 0 & 0 & 0 & 0 \\ 0 & 0 & 0 & 0 & 1 & 0 & 0 & 0 \end{array} 0 0 0 0 1 0 0 0
>> D8 = [0;0]
       0
       0
>> y = step3(A8, B8, C8, D8, t, X0, R);
>> plot(t,y,t,0*y+1,'m--');
>> xlabel('Time (seconds)');
```
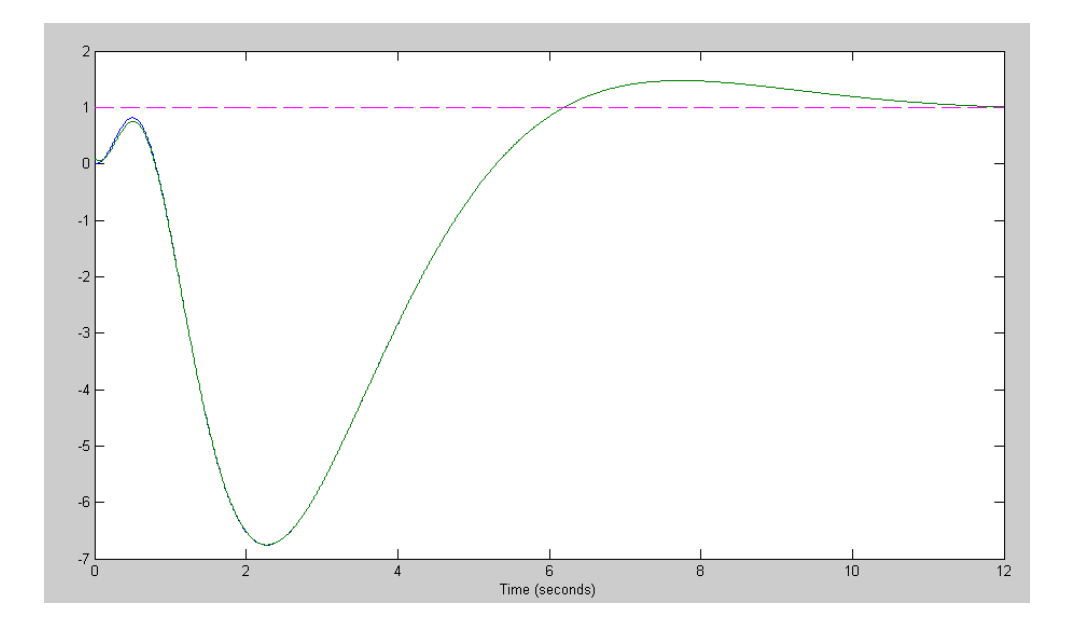

Step Response with Initial Error in the Observer States

This step response isn't very good. However, once the observer states converge, the step response is what you'd expect:

```
>> y = step3(AB, B8, C8, D8, t, X0*0, R);>> plot(t,y,t,0*y+1,'m--');
>> xlabel('Time (seconds)');
```
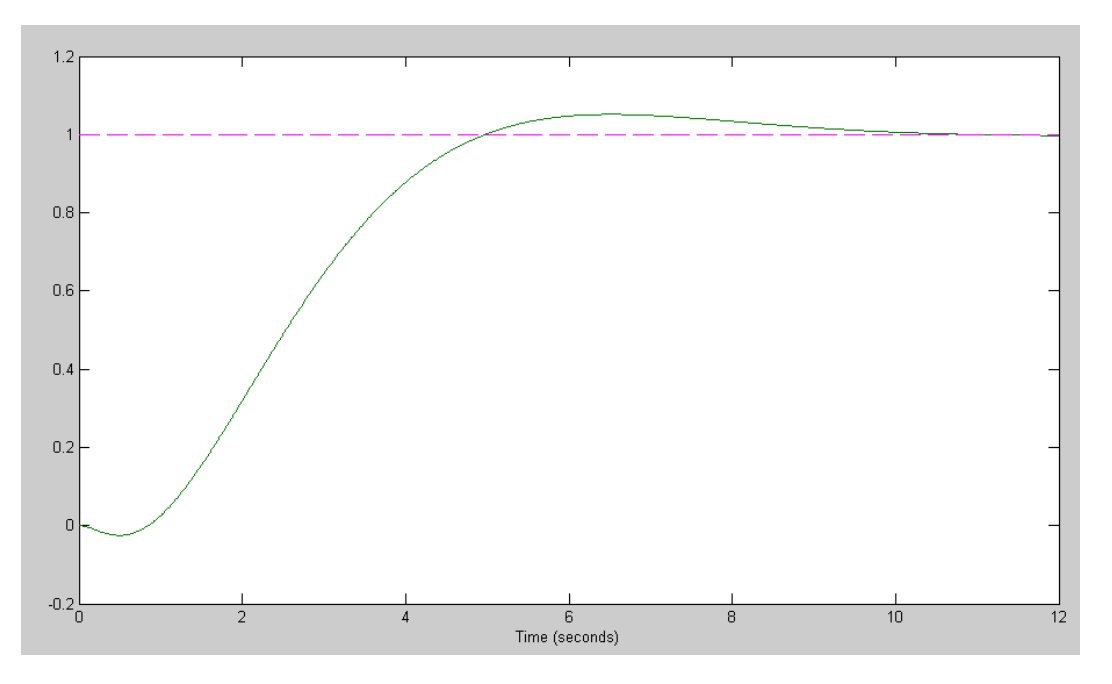

Step Response after the observer states converge

5) (20pt) Modify the cart and pendulum system to include

- your control law, and
- A full-order observer

Plot the step response of the nonlinear system + observer when

- $\bullet$  .  $Xe = [0, 0, 0, 0]^T$
- $\bullet$  $Xe = [0.1, 0.1, 0.1, 0.1]^T$

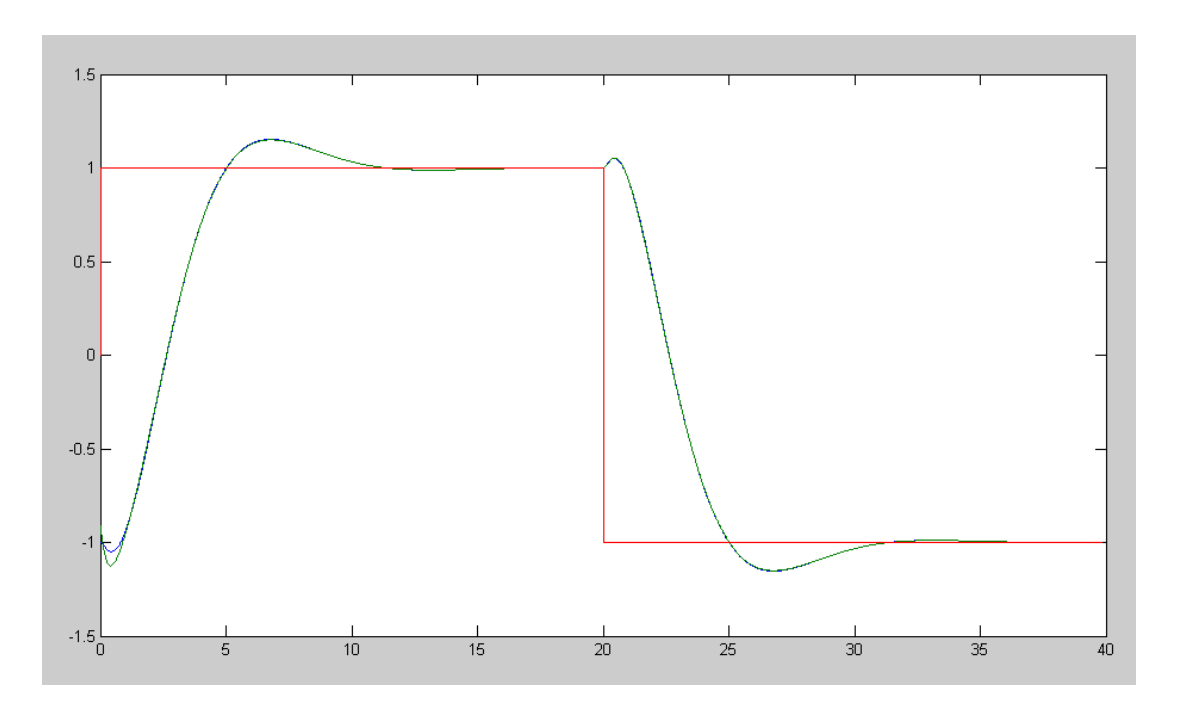

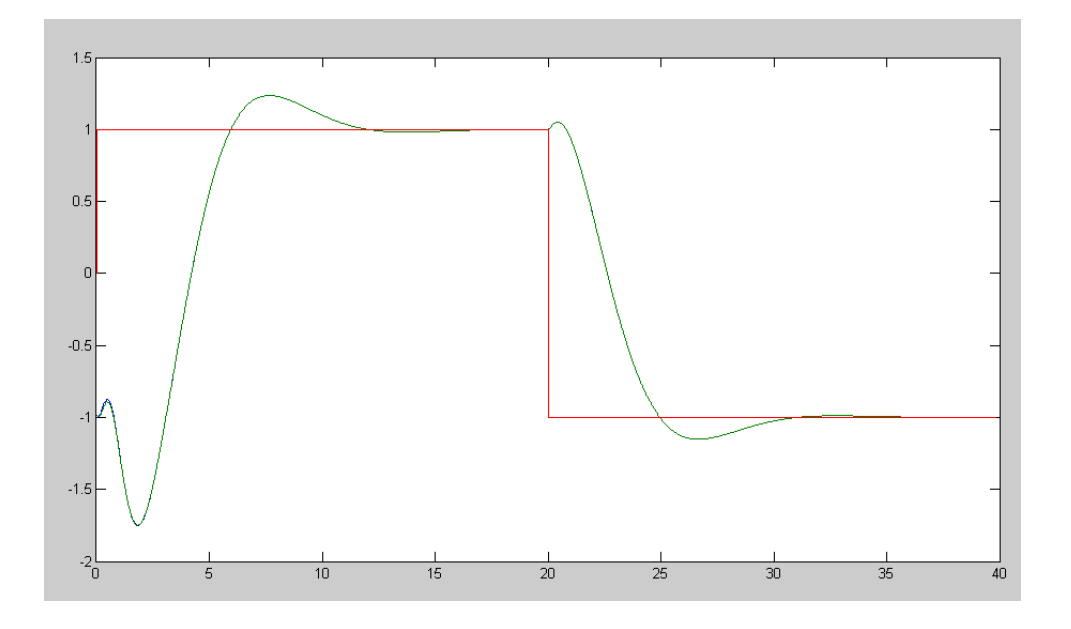

```
Code:
   % Cart and Pendulum
   % Lecture %20
  % Separation Principle
  X = [-1, 0, 0, 0]';
  Ref = 1;dt = 0.01;t = 0;Kx = [-1.4431 -90.2887 -3.5873 -23.4070];
  Kr = -1.4431;% Full-Order Observer
  Ae = [0, 0, 1, 0, 0, 0, 0, 1, 0, -29.4, 0, 0, 0, 26.14, 0, 0];
  Be = [0;0;1;-0.667];
  Ce = [1, 0, 0, 0];H = pp1(Ae', Ce', [-2,-3,-4,-5]);
  Xe = X + 0.02;n = 0;y = [];
  while (t < 39.9)Ref = sign(sin(t * pi / 20));
   U = Kr*Ref - Kx*Xe; dX = CartDynamics(X, U);
    dXe = Ae*Xe + Be*U + H*(X(1) - Ce*Xe);X = X + dX * dt;Xe = Xe + dXe * dt;t = t + dt;n = mod(n+1, 5);if(n == 0) CartDisplay(X, Xe, Ref);
     end
   y = [y ; X(1), Xe(1), Ref];end
  hold off;
   t = [1:length(y)]' * dt;plot(t,y);
```